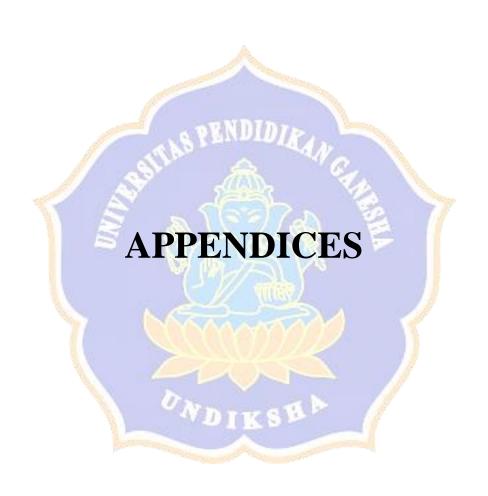

# **Appendix 1. Blueprint for Questionnaire Instrument**

Types of research instrument: Likert-scale Question

Grand theory: (Robbins & Judge, 2013)

Subject of the research: Undergraduate EFL Students of English Language Department (ELE)

| No | Dimension                      | Indicators           | Items                 |
|----|--------------------------------|----------------------|-----------------------|
| 1  | The perceiver                  | Attitude             | 1. I am able to cite  |
|    | The perceiver is someone       | Attitude is the      | faster by using       |
|    | who notices and try to         | evaluative           | Microsoft Word        |
|    | represent the target which     | description of how   | References than       |
|    | makes his/her representation   | the perceiver's      | using manual          |
|    | influenced by his/her          | impression about the | citation (attitude:   |
|    | attitudes, motives, interests, | objects (Robbins &   | cognitive)            |
|    | experience, and expectations.  | Judge, 2013)         | 2. I consider that    |
|    | (Robbins & Judge, 2013)        | & BRUNINIS.          | Microsoft Word        |
|    |                                |                      | References is not     |
|    | 42                             | (IAI)                | very useful on        |
|    |                                | de la                | thesis writing.       |
|    | \\ \S \.                       |                      | (attitude: affective) |
|    | 5                              |                      | 3. I do not feel some |
|    | (A)                            |                      | degree of obstacles   |
|    | 1                              |                      | when using            |
|    |                                |                      | Microsoft Word        |
|    | 7/                             | YVVVYYVY             | References on my      |
|    |                                |                      | thesis writing        |
|    | \                              |                      | (attitude: behavior)  |
|    |                                | Motive               | 4. I use Microsoft    |
|    |                                | Motive is why the    | Word References to    |
|    | and the second                 | perceiver to do      | help me understand    |
|    |                                | something (Robbins   | how to manage         |
|    |                                | & Judge, 2013)       | citation and          |
|    |                                |                      | references of my      |
|    |                                |                      | thesis writing        |
|    |                                |                      | properly              |
|    |                                |                      |                       |
|    |                                | Interest             | 5. I am interested in |
|    |                                | Interest is the      | using Microsoft       |
|    |                                | sensitivity and      | Word References to    |
|    |                                | curiosity of the     | maintain citation     |

|   |                              | perceiver towards     |      | and references on     |
|---|------------------------------|-----------------------|------|-----------------------|
|   |                              | the object (Robbins   |      | my thesis writing     |
|   |                              | & Judge, 2013).       |      |                       |
|   |                              |                       |      |                       |
|   |                              | Experience            | 6.   | Using Microsoft       |
|   |                              | Experience is how     |      | Word References       |
|   |                              | the perceiver receive |      | does not help me to   |
|   |                              | any kind of           |      | have a better         |
|   |                              | information and       |      | understanding to      |
|   |                              | knowledge through     |      | some citation styles  |
|   |                              | observation           |      | provided by           |
|   |                              | (Robbins & Judge,     |      | Microsoft Word        |
|   |                              | 2013)                 |      | References (doing)    |
|   |                              |                       | 7.   | Using Microsoft       |
|   |                              | & SENDIDIE            |      | Word References       |
|   | 77.                          |                       | 0    | does not make me      |
|   | (2)                          | AN                    | 1    | feel more confident   |
|   |                              |                       | 1    | in managing           |
|   |                              | De 1 (2)              | 2    | citation and          |
|   |                              |                       | 1 11 | references in my      |
|   | 1                            |                       | 3    | thesis (feeling)      |
|   |                              |                       | 8.   | I see the features    |
|   |                              |                       | -A   | design of Microsoft   |
|   |                              | YVVVVV                |      | Word References is    |
|   |                              |                       | 1    | not simple and        |
|   |                              |                       | 1    | interesting (seeing)  |
|   |                              | Expectation           | Q    | I do not believe that |
|   |                              | Expectation is the    | 0 7  | Microsoft Word        |
|   |                              | process of gaining    |      | References usage      |
|   |                              | knowledge using       |      | will play important   |
|   |                              | five senses such as   |      | role in minimizing    |
|   |                              | seeing, hearing, and  |      | plagiarism of my      |
|   |                              | many more (Robbins    |      | thesis writing        |
|   |                              | & Judge, 2013).       |      | S                     |
| 2 | The target                   | Novelty               | 10.  | I found new           |
|   | The target is someone or     | Novelty is a portion  |      | valuable thing        |
|   | something which is observed  | of unordinary and     |      | when I use            |
|   | by the perceiver and its     | surprising concepts   |      | Microsoft Word        |
|   | representation is influenced | contrast with others. |      | References            |
|   |                              |                       |      |                       |

| by the perceiver's attitudes, motives, interests, experience, and expectations. (Robbins & Judge, 2013) | (Shah, Kulkarni, & Vargas-Hernandez, 2000)  Motion  Motion is a sequential order in making action | 11. I find Microsoft Word References is easy, quick, and simple app because it doesn't need to be installed or downloaded                                             |
|----------------------------------------------------------------------------------------------------|---------------------------------------------------------------------------------------------------|----------------------------------------------------------------------------------------------------|
| AND AND AND AND AND AND AND AND AND AND                                                                 | Size Size is the capacity of perception's target                                                  | 12. Microsoft Word References is easy to be used because it includes in Microsoft Word application so it does not need space for manual installation                  |
|                                                                                                    | Background Background is supportive intention of something                                        | 13. I got some feedbacks from supervisors due to incorrect and inconsistent citation style on my thesis writing. It is the reason why I use Microsoft Word References |
|                                                                                                    | Proximity  Proximity is the connection of the perception target and the perceiver                 | 14. I always use Microsoft Word References to create citation and references because it is easy to be used since it does not need to be installed                     |

|   |                               |                       | manually                         |
|---|-------------------------------|-----------------------|----------------------------------|
|   |                               |                       |                                  |
|   |                               | Similarity            | 15. Microsoft Word References is |
|   |                               | Similarity is the     | similar with                     |
|   |                               | same features or      | Mendeley in                      |
|   |                               | components in many    | managing citation                |
|   |                               | different things      | and reference but                |
|   |                               |                       | Microsoft Word                   |
|   |                               |                       | References doesn't               |
|   |                               |                       | need to be installed             |
|   |                               |                       | manually so I                    |
|   |                               |                       | choose Microsoft                 |
|   |                               | RENDIDIA              | Word References                  |
| 3 | The situation                 | Time                  | 16. It does not take a           |
|   | The situation is something    | Time is the           | lot of time to learn             |
|   | which influences the          | arrangement of        | about Microsoft                  |
|   | perceiver and the target      | duration of a process | Word References                  |
|   | including time, work setting, | or an action          | because the                      |
|   | and social setting. (Robbins  | (Robbins & Judge,     | features are easy to             |
|   | & Judge, 2013)                | 2013)                 | be understood                    |
|   |                               | Work setting          | 17. I always use                 |
|   |                               |                       | Microsoft Word                   |
|   |                               | Work setting is any   | References in my                 |
|   |                               | influential           | assignment so I use              |
|   |                               | circumstances where   | Microsoft Word                   |
|   |                               | the perceivers do     | References too in                |
|   |                               | something             | my thesis writing                |
|   |                               |                       |                                  |
|   |                               |                       |                                  |
|   |                               |                       |                                  |
|   |                               |                       |                                  |
|   |                               |                       |                                  |
|   |                               | Social setting        | 18. The enthusiasm of            |
|   |                               |                       | my friends                       |
|   |                               | Social setting is the | recommending                     |
|   |                               | environment           | Microsoft Word                   |
| L |                               |                       |                                  |

| influences where the | References to       |
|----------------------|---------------------|
| perceivers do        | manage citation     |
| something            | and references      |
| _                    | influence me to use |
|                      | Microsoft Word      |
|                      | References on       |
|                      | thesis writing so I |
|                      | choose to use       |
|                      | Microsoft Word      |
|                      | References          |
| <u>A</u>             |                     |
|                      | Total items: 18     |

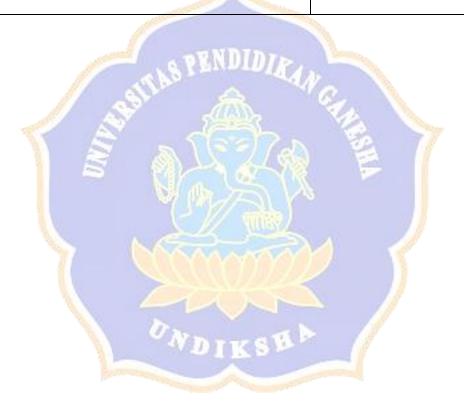

# **Appendix 2. Questionnaire Form**

SA: Strongly agree

A: Agree U: Undecided DA: Disagree

SD: Strongly Disagree

| No. | Statement                                                | SA   | A                                                                                                    | U           | DA | SD |
|-----|----------------------------------------------------------|------|----------------------------------------------------------------------------------------------------|-------------|----|----|
| 1.  | I consider that Microsoft Word References is not very    |      |                                                                                                    |             |    |    |
|     | useful on thesis writing.                                |      |                                                                                                    |             |    |    |
| 2.  | I use Microsoft Word References to help me               |      |                                                                                                    |             |    |    |
|     | understand how to manage citation and references of      |      |                                                                                                    |             |    |    |
|     | my thesis writing properly                               |      |                                                                                                    |             |    |    |
| 3.  | I am interested in using Microsoft Word References to    |      | k.                                                                                                    |             |    |    |
|     | maintain citation and references on my thesis writing    | dy N |                                                                                                    |             |    |    |
| 4.  | Using Microsoft Word References does not help me to      | 1    |                                                                                                    | The same of |    |    |
|     | have a better understanding to some citation styles      | 3    |                                                                                                    | 1           |    |    |
|     | provided by Microsoft Word References                    | N.   |                                                                                                    | Ĭ           |    |    |
| 5.  | Using Microsoft Word References does not make me         |      |                                                                                                    |             |    |    |
|     | feel more confident in managing citation and             |      |                                                                                                    |             |    |    |
|     | references in my thesis                                  |      | 1                                                                                                    |             |    |    |
| 6.  | I do not believe that Microsoft Word References usage    |      | 7/                                                                                                    |             |    |    |
|     | will play important role in minimizing plagiarism of     | 1.9  | A STATE OF THE PARTY OF THE PARTY OF THE PAR |             |    |    |
|     | my thesis writing                                        |      |                                                                                                    |             |    |    |
| 7.  | I found new valuable thing when I use Microsoft          |      |                                                                                                    |             |    |    |
|     | Word References                                          | -    |                                                                                                    |             |    |    |
| 8.  | I find Microsoft Word References is easy, quick, and     |      |                                                                                                    |             |    |    |
|     | simple app because it doesn't need to be installed or    |      |                                                                                                    |             |    |    |
|     | downloaded                                               |      |                                                                                                    |             |    |    |
| 9.  | Microsoft Word References is easy to be used because     |      |                                                                                                    |             |    |    |
|     | it includes in Microsoft Word application so it does     |      |                                                                                                    |             |    |    |
|     | not need space for manual installation                   |      |                                                                                                    |             |    |    |
| 10. | I got some feedbacks from supervisors due to incorrect   |      |                                                                                                    |             |    |    |
|     | and inconsistent citation style on my thesis writing. It |      |                                                                                                    |             |    |    |

|     | is the reason why I use Microsoft Word References                                                                                                    |  |  |  |
|-----|----------------------------------------------------------------------------------------------------|--|--|--|
| 11. | I always use Microsoft Word References to create citation and references because it is easy to be used since it does not need to be installed manually |  |  |  |
| 12. | It does not take a lot of time to learn about Microsoft Word References because the features are easy to be understood                                 |  |  |  |

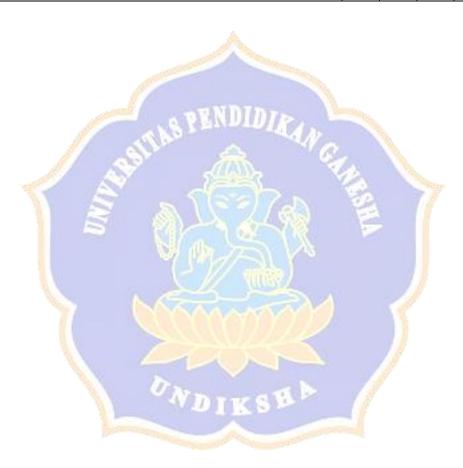

## **Appendix 3. Interview Guide**

The result of questionnaire analysis shows that undergraduate EFL students' perception towards the use of Microsoft Word References on students' thesis tends to be neutral in general. Furthermore, from the three dimensions of perception namely perceiver, target, and situation, it is found that undergraduate EFL students' perception in perceiver dimension is neutral and it is positive in target and situation dimension. To deepen the research of EFL students' perception, the researcher will conduct an interview to get deeper information related to the factors that influence students' perception to use Microsoft Word References in the process of thesis writing. The questions in interview guide are adjusted to 12 valid statements of the questionnaire.

| No | Dimension                                                                                                    | Indicators                                                                                                    | Items |                                                                                                    |
|----|----------------------------------------------------------------------------------------------------|----------------------------------------------------------------------------------------------------|-------|----------------------------------------------------------------------------------------------------|
| 1  | The perceiver The perceiver is someone who notices and try to represent the target which makes his/her representation influenced by his/her attitudes, motives, interests, experience, and expectations. (Robbins & Judge, 2013) | Attitude Attitude is the evaluative description of how the perceiver's impression about the objects (Robbins & Judge, 2013)  Motive Motive is why the | 1.    | Do you consider that Microsoft Word References is very useful on thesis writing? Why/why not?  Do you use Microsoft Word       |
|    |                                                                                                    | perceiver to do<br>something (Robbins<br>& Judge, 2013)                                                                                               |       | References to help you understand how to manage citation and references of my thesis writing properly? Why/why not?            |
|    |                                                                                                    | Interest Interest is the sensitivity and curiosity of the perceiver towards the object (Robbins & Judge, 2013).                                       | 3.    | Do you have interest in using Microsoft Word References to maintain citation and references on my thesis writing? Why/why not? |
|    |                                                                                                    | Experience Experience is how the perceiver receive any kind of information and knowledge through observation                                          | 4.    | Does Microsoft Word References help you to have a better understanding to some citation styles provided by                     |

|   |                                                                                                    | (Robbins & Judge, 2013)                                                                                                    | Microsoft Word References? Why/why not? 5. Does Microsoft Word References make you feel more confident in managing citation and references in my thesis? Why/why not? |
|---|----------------------------------------------------------------------------------------------------|----------------------------------------------------------------------------------------------------|----------------------------------------------------------------------------------------------------|
|   | A BAIT                                                                                                    | Expectation Expectation is the process of gaining knowledge using five senses such as seeing, hearing, and many more (Robbins & Judge, 2013). | 6. Do you believe that Microsoft Word References usage will play important role in minimizing plagiarism of my thesis writing? Why/why not?                           |
| 2 | The target The target is someone or something which is observed by the perceiver and its representation is influenced by the perceiver's attitudes, motives, interests, experience, and expectations. (Robbins & Judge, 2013) | Novelty Novelty is a portion of unordinary and surprising concepts contrast with others. (Shah, Kulkarni, & Vargas-Hernandez, 2000)           | 7. Did you find new valuable thing when you use Microsoft Word References? What is that?                                                                              |
|   |                                                                                                    | Motion  Motion is a sequential order in making action                                                                                         | 8. Do you find Microsoft Word References is easy, quick, and simple app? Why/why not?                                                                                 |
|   |                                                                                                    | Size is the capacity of perception's target                                                                                                   | 9. Do you think Microsoft Word References is easy to be used? Why/why not?                                                                                            |
|   |                                                                                                    | Background Background is supportive intention of something                                                                                    | 10. Did you get some feedbacks from supervisors due to incorrect and                                                                                                  |

|   |                               |                       | inconsistent citation<br>style on my thesis<br>writing? What kind<br>of feedbacks? |
|---|-------------------------------|-----------------------|------------------------------------------------------------------------------------|
|   |                               | Proximity             | 11. Do you always use                                                              |
|   |                               |                       | Microsoft Word                                                                     |
|   |                               | Proximity is the      | References to                                                                      |
|   |                               | connection of the     | create citation and                                                                |
|   |                               | perception target and | references?                                                                        |
|   |                               | the perceiver         | Why/why not?                                                                       |
| 3 | The situation                 | Time                  | 12. Does it take a lot of                                                          |
|   | The situation is something    | Time is the           | time to learn about                                                                |
|   | which influences the          | arrangement of        | Microsoft Word                                                                     |
|   | perceiver and the target      | duration of a process | References?                                                                        |
|   | including time, work setting, | or an action          | Why/why not?                                                                       |
|   | and social setting. (Robbins  | (Robbins & Judge,     |                                                                                    |
|   | & Judge, 2013)                | 2013)                 |                                                                                    |
|   | 180                           | 54                    | Total items: 12                                                                    |

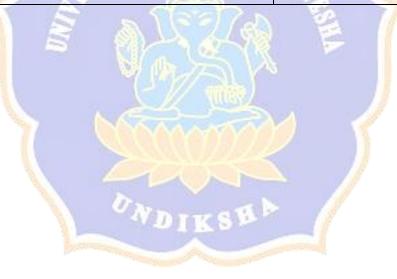

# **Appendix 4. Expert Judge for Questionnaire**

#### EXPERT JUDGEMENT SHEET Instrument: Blueprint for Questionnaire Judge: Made Hery Santosa, S.Pd, M.Pd.,Ph.D

| No. | Expert   | Response   | Suggestion                            |  |  |
|-----|----------|------------|---------------------------------------|--|--|
|     | Relevant | Irrelevant |                                       |  |  |
| 1.  | ✓        |            |                                       |  |  |
| 2.  | ✓        |            |                                       |  |  |
| 3.  | ✓        |            |                                       |  |  |
| 4.  | ✓        |            |                                       |  |  |
| 5.  | ✓        |            |                                       |  |  |
| 6.  | ✓        |            |                                       |  |  |
| 7.  | ✓        |            |                                       |  |  |
| 8.  | ✓        |            |                                       |  |  |
| 9.  | ✓        |            |                                       |  |  |
| 10. | ✓        |            |                                       |  |  |
| 11. | ✓        |            |                                       |  |  |
| 12. | ✓        |            | NDID                                  |  |  |
| 13. | ✓ /      |            | אותותעק                               |  |  |
| 14. | ✓ //     | Ays.       | AN.                                   |  |  |
| 15. | ✓ ///    | 61.        | <u></u>                               |  |  |
| 16. | <b>√</b> | A.A.       |                                       |  |  |
| 17. | 1        | A 9        |                                       |  |  |
| 18. | <b>V</b> |            |                                       |  |  |
|     | Ê        | <u> </u>   | Singaraja, 11 Desember 2020<br>Judge, |  |  |

Singaraja, 11 Desember 2020
Judge,
Telah ditandatangani secara elektronik
Made Hery Santosa, Ph.D.
NIP: 197910232003121001
Email: mhsantosa@undiksha.ac.id
Desuren in daradatangan secara elektronik mongquakar Serifuat Elektrorik BSF-BSSN
Verifikat odsumen basa disabaha melakui https://apenda.ardstra.ac/derefikatTE

Made Hery Santosa, S.Pd., M.Pd., Ph.D.

#### EXPERT JUDGEMENT SHEET Instrument: Blueprint for Questionnaire Judge: Luh Diah Surya Adnyani, S.Pd., M.Pd.

| No. | Expert Response |            | Suggestion                                                                                                    |
|-----|-----------------|------------|----------------------------------------------------------------------------------------------------|
|     | Relevant        | Irrelevant |                                                                                                    |
| 1.  | ✓               |            |                                                                                                    |
| 2.  | ✓               |            |                                                                                                    |
| 3.  | ✓               |            |                                                                                                    |
| 4.  | ✓               |            | <u> </u>                                                                                                    |
| 5.  | ✓               |            |                                                                                                    |
| 6.  | ✓               |            |                                                                                                    |
| 7.  |                 |            | Terdapat persamaan dengan pernyataan no. 6,<br>Sebaiknya kalimat pernyataan diperbaiki                                                     |
| 8.  |                 | SITAD      | Sebaiknya kalimat pernyataan ini diganti karena<br>masuk ke target                                                                         |
| 9.  | <b>V</b>        | A T        |                                                                                                    |
| 10. | É               |            | Sebaiknya kalimat pernyataan diperbaiki menjadi I found new valuable thing when I use Microsoft Word References                            |
| 11. | ✓               | V7         |                                                                                                    |
| 12. |                 | , S        | Sebaiknya kalimat pernyataan diperbaiki disesuaikan dengan ukuran aplikasi                                                                 |
| 13. |                 |            | Sebaiknya gunakan pernyataan "karena feedback<br>dari teman-teman saya menggunakan Microsoft<br>Word References"                           |
| 14. | <b>✓</b>        |            |                                                                                                    |
| 15. |                 | ~ W        | Sebaiknya tunjukkan persamaan dan perbedaan<br>Microsoft Word References dan Mendeley                                                      |
| 16. | ✓               |            |                                                                                                    |
| 17. |                 | <b>√</b>   | Sebaiknya tunjukkan bahwa Microsoft Word<br>References digunakan dalam tugas kuliah sehingga<br>digunakan juga untuk skripsi               |
| 18. |                 | <b>√</b>   | Sebaiknya tambahkan pernyataan dosen dan<br>teman-teman menggunakan Microsoft Word<br>References sehingga responden juga<br>menggunakannya |

Singaraja, 24 November 2020 Judge,

Luh Diah Surya Adnyani, S.Pd., M.Pd.

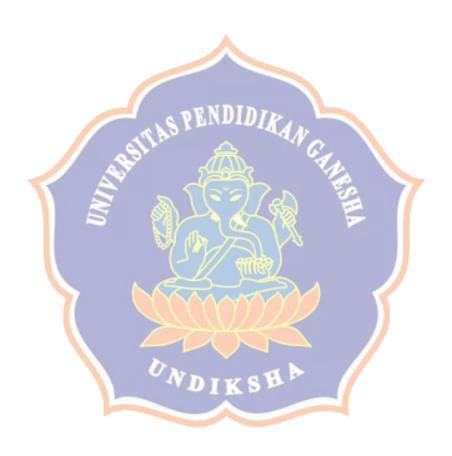

#### EXPERT JUDGEMENT SHEET Instrument: Blueprint for Questionnaire Judge: Luh Diah Surya Adnyani, S.Pd., M.Pd.

| No. | Expert   | Response   | Suggestion                                                                                          |  |  |  |  |  |  |
|-----|----------|------------|----------------------------------------------------------------------------------------------------|--|--|--|--|--|--|
|     | Relevant | Irrelevant |                                                                                                    |  |  |  |  |  |  |
| 1.  | ✓        |            |                                                                                                    |  |  |  |  |  |  |
| 2.  | ✓        |            |                                                                                                    |  |  |  |  |  |  |
| 3.  | ✓        |            |                                                                                                    |  |  |  |  |  |  |
| 4.  | ✓        |            | A                                                                                                   |  |  |  |  |  |  |
| 5.  | ✓        |            |                                                                                                    |  |  |  |  |  |  |
| 6.  | ✓        |            | Sebaiknya hapus "yang disediakan oleh Microsoft<br>Word References"                                 |  |  |  |  |  |  |
| 7.  | <b>√</b> | 19.        | ENDIDIK                                                                                             |  |  |  |  |  |  |
| 8.  | <b>√</b> | TAN        | a way                                                                                               |  |  |  |  |  |  |
| 9.  | <b>V</b> | 42         | Sebaiknya perbaiki penggunaan kata "plagiat"                                                        |  |  |  |  |  |  |
| 10. |          |            | Sebaiknya langsung saja ke poin dari pernyataannya, hilangkan kalimat "saya menemukan"              |  |  |  |  |  |  |
| 11. | <b>√</b> |            | Sebaiknya langsung saja ke poin dari pernyataannya, hilangkan kalimat "saya menemukan"              |  |  |  |  |  |  |
| 12. | Y        | W.         | Sebaiknya langsung saja ke poin dari pernyataannya, hilangkan kalimat "saya menemukan"              |  |  |  |  |  |  |
| 13. | 1        | 7          | Sebaiknya ditambahkan "penulisan kutipan dapat saya perbaiki menggunakan Microsoft Word References" |  |  |  |  |  |  |
| 14. | ✓        | 1          | DIKSB                                                                                               |  |  |  |  |  |  |
| 15. | ✓        |            |                                                                                                    |  |  |  |  |  |  |
| 16. | ✓        |            |                                                                                                    |  |  |  |  |  |  |
| 17. | ✓        |            |                                                                                                    |  |  |  |  |  |  |
| 18. | ✓        |            |                                                                                                    |  |  |  |  |  |  |

Singaraja, 08 Desember 2020 Judge,

Luh Diah Surya Adnyani, S.Pd., M.Pd.

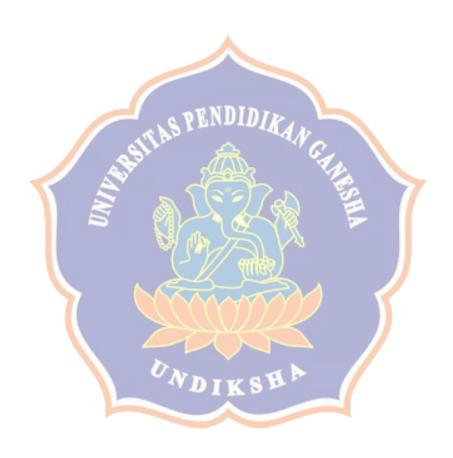

#### EXPERT JUDGEMENT SHEET Instrument: Blueprint for Questionnaire Judge: Luh Diah Surya Adnyani, S.Pd., M.Pd.

| No. | Expert   | Response   | Suggestion |
|-----|----------|------------|------------|
|     | Relevant | Irrelevant |            |
| 1.  | ✓        |            |            |
| 2.  | ✓        |            |            |
| 3.  | ✓        |            |            |
| 4.  | ✓        |            | <u> </u>   |
| 5.  | ✓        |            |            |
| 6.  | ✓        |            |            |
| 7.  | ✓        |            | ZNDID      |
| 8.  | <b>√</b> | ~ LS!      | אומומאש    |
| 9.  | <b>√</b> | Silve      | <u></u>    |
| 10. | <b>V</b> |            | 544        |
| 11. | ~        |            |            |
| 12. | <b>√</b> | 5 %        |            |
| 13. | ✓        | W          |            |
| 14. | <b>✓</b> | (-         |            |
| 15. | <b>Y</b> | N. C.      |            |
| 16. | <b>√</b> | CAA        | MAXXXXX    |
| 17. | <b>V</b> |            |            |
| 18. | <b>√</b> |            |            |

Singaraja, 09 Desemb<mark>er</mark> 2020 Judge,

Luh Diah Surya Adnyani, S.Pd., M.Pd.

# **Appendix 5. Expert Judge for Interview**

#### EXPERT JUDGEMENT SHEET Instrument: Blueprint for Interview Judge: Made Hery Santosa, S.Pd, M.Pd.,Ph.D

| No. | Expert   | Response   | Suggestion                                                                                                    |
|-----|----------|------------|----------------------------------------------------------------------------------------------------|
|     | Relevant | Irrelevant | S STATE OF THE STATE OF THE STA |
| 1.  | <b>✓</b> |            |                                                                                                    |
| 2.  | <b>✓</b> |            |                                                                                                    |
| 3.  | ✓        |            | 0                                                                                                    |
| 4.  | ✓        |            | 0                                                                                                    |
| 5.  | ✓        |            |                                                                                                    |
| 6.  | ✓        |            |                                                                                                    |
| 7.  | <b>✓</b> |            |                                                                                                    |
| 8.  | <b>✓</b> |            |                                                                                                    |
| 9.  | ✓        |            |                                                                                                    |
| 10. | <b>√</b> |            |                                                                                                    |
| 11. | ✓        |            |                                                                                                    |
| 12. | <b>✓</b> |            |                                                                                                    |

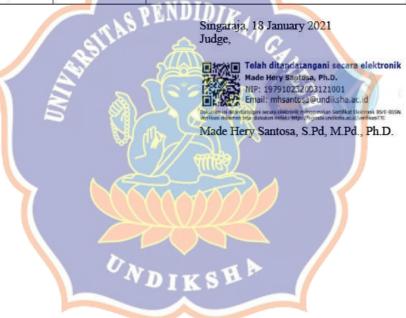

#### EXPERT JUDGEMENT SHEET

Instrument: Blueprint for Interview Judge: Luh Diah Surya Adnyani, S.Pd., M.Pd.

| No. | Expert   | Response   | Suggestion                                                                                                    |
|-----|----------|------------|----------------------------------------------------------------------------------------------------|
|     | Relevant | Irrelevant | TO THE PROPERTY OF THE PROPERTY OF THE PROPERT |
| 1.  | ✓        |            |                                                                                                    |
| 2.  | ✓        |            |                                                                                                    |
| 3.  | <b>✓</b> |            |                                                                                                    |
| 4.  | <b>✓</b> |            |                                                                                                    |
| 5.  | <b>✓</b> |            |                                                                                                    |
| 6.  | <b>✓</b> |            |                                                                                                    |
| 7.  | <b>✓</b> |            |                                                                                                    |
| 8.  | ✓        |            |                                                                                                    |
| 9.  | <b>✓</b> |            |                                                                                                    |
| 10. | <b>V</b> |            |                                                                                                    |
| 11. | <b>✓</b> |            | ORNDIDIZ-                                                                                                    |
| 12. | <b>V</b> | 610        | 1 2 2 2 2 2 2 2 2 2 2 2 2 2 2 2 2 2 2 2                                                                                                    |

Singaraja, 26 January 2021 Judge,

Luh Diah Surya Adnyani, S.Pd., M.Pd.

ONDIKSHA

# **Appendix 6. the Result of Online Questionnaire (25 Respondents)**

| 103000                                | 52004         | Jenis     | Semester | Accessive |    |    |             |    |    |    |    |    |     | 500004-1710 | 20000000 |
|---------------------------------------|---------------|-----------|----------|-----------|----|----|-------------|----|----|----|----|----|-----|-------------|----------|
| Timestamp                             | Nama          | Kelamin   | /Kelas   | S1        | S2 | S3 | S4          | S5 | S6 | S7 | S8 | S9 | S10 | S11         | S12      |
| 2020/12/28<br>11:34:49<br>am<br>GMT+8 | Student 1     | Perempuan | 7D       | 5         | 3  | 5  | 4           | 5  | 5  | 4  | 5  | 5  | 5   | 5           | 5        |
| 2020/12/28<br>11:44:01<br>am<br>GMT+8 | Student 2     | Laki-laki | 7D       | 5         | 5  | 5  | 3           | 4  | 3  | 3  | 5  | 5  | 3   | 4           | 5        |
| 2020/12/28<br>11:45:59<br>am<br>GMT+8 | Student 3     | Perempuan | 7D       | 2         | 1  | 2  | 3           | 4  | 2  | 3  | 4  | 4  | 3   | 2           | 3        |
| 2020/12/28<br>11:46:30<br>am<br>GMT+8 | Student 4     | Perempuan | 7D       | 4         | 4  |    | )][]<br>  4 | 4  | 4  | 4  | 4  | 4  | 4   | 4           | 4        |
| 2020/12/28<br>11:54:34<br>am<br>GMT+8 | Student<br>5  | Perempuan | 7D       | 2         | 2  | 2  | 3           | 3  | 3  | 2  | 4  | 2  | 2   | 2           | 2        |
| 2020/12/28<br>11:55:10<br>am<br>GMT+8 | Student 6     | Laki-laki | 7D       |           | 4  | 4  | 3           | 4  | 2  | 2  | 5  | 5  | 3   | 4           | 4        |
| 2020/12/28<br>11:55:48<br>am<br>GMT+8 | Student 7     | Perempuan | 7F       |           | 5  | 4  | 4           | 4  | 3  | 4  | 4  | 4  | 1   | 4           | 4        |
| 2020/12/28<br>12:02:28<br>pm<br>GMT+8 | Student<br>8  | Perempuan | 7B       | 3         | 4  | 4  | 3           | 3  | 3  | 4  | 4  | 4  | 3   | 4           | 4        |
| 2020/12/28<br>12:08:23<br>pm<br>GMT+8 | Student<br>9  | Laki-laki | 7A       | 4         | 2  | 2  | 2           | 2  | 2  | 3  | 3  | 3  | 2   | 1           | 2        |
| 2020/12/28<br>12:46:26<br>pm<br>GMT+8 | Student 10    | Perempuan | 7D       | 4         | 4  | 4  | 3           | 4  | 4  | 4  | 4  | 4  | 3   | 2           | 3        |
| 2020/12/28<br>12:49:45<br>pm<br>GMT+8 | Student<br>11 | Laki-laki | 7F       | 3         | 2  | 1  | 2           | 2  | 3  | 3  | 4  | 4  | 2   | 1           | 3        |
| 2020/12/28<br>1:24:33<br>pm           | Student 12    | Laki-laki | 7E       | 4         | 4  | 4  | 3           | 3  | 3  | 4  | 4  | 4  | 4   | 3           | 4        |

| GMT+8                                |               |                          |         |                                        |     |      |   |   |   |   | 3 |   |   |   |   |
|--------------------------------------|---------------|--------------------------|---------|----------------------------------------|-----|------|---|---|---|---|---|---|---|---|---|
| 2020/12/28<br>2:45:20<br>pm<br>GMT+8 | Student<br>13 | Laki-laki                | 7F      | 2                                      | 4   | 4    | 3 | 2 | 2 | 4 | 4 | 4 | 4 | 4 | 4 |
| 2020/12/28<br>3:18:11<br>pm<br>GMT+8 | Student<br>14 | Perempuan                | 7F      | 4                                      | 4   | 4    | 2 | 4 | 5 | 4 | 4 | 4 | 4 | 4 | 4 |
| 2020/12/28<br>3:18:45<br>pm<br>GMT+8 | Student<br>15 | Perempuan                | 7A      | 2                                      | 2   | 1    | 3 | 3 | 4 | 3 | 4 | 3 | 2 | 2 | 3 |
| 2020/12/28<br>4:14:01<br>pm<br>GMT+8 | Student<br>16 | Perempuan                | 7C      | 5                                      | (5) | 5    | 5 | 5 | 5 | 5 | 5 | 5 | 1 | 5 | 5 |
| 2020/12/28<br>4:15:02<br>pm<br>GMT+8 | Student       | Perempuan                | 7C      | 5                                      |     | 5    | 4 | 4 | 5 | 3 | 5 | 5 | 4 | 4 | 5 |
| 2020/12/28<br>5:51:36<br>pm<br>GMT+8 | Student       | Perempuan                | 7F      | \\\\\\\\\\\\\\\\\\\\\\\\\\\\\\\\\\\\\\ | 4   | 4    | 4 | 4 | 4 | 3 | 4 | 5 | 3 | 5 | 5 |
| 2020/12/28<br>7:18:34<br>pm<br>GMT+8 | Student<br>19 | Perempuan                | 7D      | 2                                      | 2   |      | 2 | 2 | 2 | 2 | 4 | 4 | 1 | 1 | 2 |
| 2020/12/28<br>7:40:57<br>pm<br>GMT+8 | Student 20    | Lak <mark>i</mark> -laki | D<br>7G | <b>b</b>                               | 5 ( | (45) | 4 | 4 | 5 | 5 | 5 | 5 | 5 | 5 | 5 |
| 2020/12/28<br>9:46:31<br>pm<br>GMT+8 | Student<br>21 | Perempuan                | 7D      | 5                                      | 4   | 4    | 5 | 3 | 3 | 4 | 4 | 4 | 1 | 3 | 4 |

| 2020/12/28<br>10:21:39<br>pm<br>GMT+8 | Student<br>22 | Laki-laki | 7G | 3 | 4 | 3 | 3 | 3 | 3 | 4 | 4 | 4 | 2 | 3  | 4 |
|---------------------------------------|---------------|-----------|----|---|---|---|---|---|---|---|---|---|---|----|---|
| 2020/12/29<br>6:29:55 am<br>GMT+8     |               | Laki-laki | 7G | 2 | 2 | 4 | 3 | 4 | 4 | 4 | 3 | 4 | 5 | 4  | 4 |
| 2020/12/29<br>8:38:11 am<br>GMT+8     | Student       | Perempuan | 7F | 4 | 4 | 4 | 2 | 2 | 3 | 3 | 4 | 4 | 3 | 3  | 4 |
| 2020/12/30<br>10:14:29<br>am<br>GMT+8 | Student       | Perempuan | 7F | 3 | 3 | 1 | 3 | 3 | 3 | 4 | 4 | 2 | 3 | 1. | 2 |

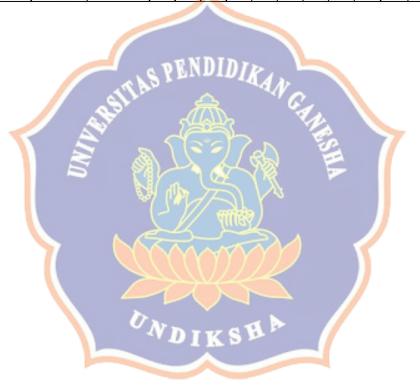

#### **Appendix 7. Interview Transcript**

### **Interview Transcript Interviewee #1**

- Interviewer: Good afternoon. Thank you for your time for today's interview. My name is Era and I would like to ask you some questions related to the use of Microsoft Word References in your thesis writing. So the first question is do you consider that Microsoft Word References is very useful on thesis writing? And please give me the reason it is useful or not.
- Interviewee #1: hello, good afternoon Era. Okay I will try to answer your question. In my opinion, the use of Microsoft Word References is very important to my thesis writing because by using Microsoft Word References I don't need to type the references of my journal or article manually, that's all.
- Interviewer: So it means that Microsoft Word References is useful in your thesis writing, right?

  And it is better that manual references?
- Interviewee #1: Yes, that's very useful for me because it helps me to simplify my work during thesis writing
- Interviewer: okay thank you for your answer. And I will ask the second question; do you use Microsoft Word References to help you understand how to manage citation and references of your thesis writing properly? If you say yes or no, please give me the reason
- Interviewee #1: I think the use of Microsoft Word References only helps me to understand about how to create or how to make references but not with the proper citations. Why? Because when I use Microsoft Word References I have to understand how to make the citations. It is because sometimes it doesn't work like it should be. I mean like when we put the references after the sentence, it will work as it should be but when we put the citations in front of the sentence; we need to change the citation that the Microsoft Word References give to us.
- Interviewer: okay I see. I think we can move the third question. Do you have interest in using Microsoft Word References to maintain citation and references on your thesis writing? If you say yes or no, please give me the reason.
- Interviewee #1: yes of course I have interest in using Microsoft Word References to maintain my citations and references in my thesis writing so that's why I use it in my thesis writing because it is very simple I think.
- Interviewer: okay thank you for answer, so it means that you have interest in using Microsoft Word References to maintain citation and references because it is simple for you, it is right? Interviewee #1: yes, that's correct; it is very simple for me.

- Interviewer: okay thank you for your answer, I think we can move to the next question. Does Microsoft Word References help you to have a better understanding to some citation styles provided by Microsoft Word References? If you say yes or no, please give me the reason.
- Interviewee #1: okay, so I think Microsoft Word References actually can do that or can help me to have better understanding of some referencing styles but I don't really pay attention to that one so I don't really know about the referencing styles that I use when I write my thesis.
- Interviewer: so I want to make sure do you have specific citation styles that you use so does it make not really pay attention to the other citation styles?
- Interviewee #1: yes I use APA 7 style so I only know about that one so I didn't understand the others.
- Interviewer: okay, I see. I will ask another question. Does Microsoft Word References make you feel more confident in managing citation and references in your thesis? If you answer yes or no, please give me the reason.
- Interviewee #1: yes I am confident about the result of Microsoft Word References because that is one of the referencing styles that provided by Microsoft Word Applications so I think I don't need to worry about the result of the references produced by Microsoft Word References because that is an install tool and it is provided by Microsoft Word Applications so I think I don't have to give so much worry about that one.
- Interviewer: So because it includes in Microsoft Word Applications so you don't need other tools that can you use in your thesis writing, right?
- Interviewee #1: yes of course I don't need to worry because it includes in Microsoft Word Applications and also it is very simple to use. I prefer to use Microsoft Word References.
- Interviewer: okay. I will continue with the next question. Do you believe that Microsoft Word References usage will play important role in minimizing plagiarism of your thesis writing? If you answer yes or no, please give me the reason.
- Interviewee #1: actually I am not sure about that point because in Microsoft Word References I can't find the feature where we can compare our works with other works to makes sure that our works is not the same or our works different each other.
- Interviewer: so it means you still unsure about believing Microsoft Word References that play important in minimizing plagiarism, is that right? So do you use another application to check the plagiarism?
- Interviewee #1: Yes, I am not sure about that you said before. And for managing plagiarism for my thesis writing I intend to use TurnItIn after all of my thesis is finished.

- Interviewer: okay I think we can move the next question. Did you find new valuable thing when you use Microsoft Word References? If you did what is that?
- Interviewee #1: so far I can't find something new in Microsoft Word References but I think it is very simple and valuable because it can be used by only open one application that Microsoft Word so I can do my work in one application.
- Interviewer: so even you don't find any new valueable thing in Microsoft Word References you still use Microsoft Word References because it is useful and simple, is that right?
- Interviewee #1: yes, that's correct
- Interviewer: okay I think we can move the next question. Do you find Microsoft Word References is easy, quick, and simple app? And please give me the reason
- Interviewee #1: yes of course like I said before, that by using Microsoft Word References I can do several works or several thing in one application only that is Microsoft Word application and then by using Microsoft Word References also can simplify my works because we only need to insert the data or the article or the journal only one time and then after that we can use the information of the citations many times and also the data also can be used as the references for my thesis writing
- Interviewer: so you think that because is includes in Microsoft Word applications, Microsoft Word References is very useful and you can work at once in one application only, is that right?
- Interviewee #1: yes that's correct.
- Interviewer: okay I think we can move the next question and it still related with the previous question. Do you think Microsoft Word References is easy to be used since it includes in Microsoft Word application so it does not need space for manual installation? What do you think about this?
- Interviewee #1: yes of course, as I said before I can work at once in one application only and then it is also very simple because I only need to enter the data one time.
- Interviewer: Okay, I think it's clear enough. I think we can move the next question. Did you get some feedbacks from supervisors due to incorrect and inconsistent citation style on your thesis writing? and if you have, what kind of feedbacks?
- Interviewee #1: yes, at first I didn't know that when we use Microsoft Word References, we need to change the citations like I said previously, and then my supervisor gave me feedbacks to change the citations according to APA style for that reason I change my citation so I change my citation into static citation and then move the bracket to the year part in my citation.
- Interviewer: so it means that you ever did inconsistent citation style then after you got feedbacks, you make it into APA citation style, is that correct?

- Interviewee #1: Yes, that's correct.
- Interviewer: Okay, I think it's clear enough and we move the next question. Do you always use Microsoft Word References to create citation and references? And why you use it?
- Interviewee #1: Yes I always use Microsoft Word References to manage and create my citation and reference when I need to do that because it is very simple for me.
- Interviewer: so you use Microsoft Word References because it is simple, right? And in what occasion do you use Microsoft Word References besides your thesis writing?
- Interviewee #1: yes, I use Microsoft Word References when I need to create citations for academic writing and also my thesis writing
- Interviewer: okay, I think we come to the last question of this interview. Does it take a lot of time to learn about Microsoft Word References? And please tell me how long do you learn about it?
- Interviewee #1: no, it doesn't take a long time to learn Microsoft Word References because it's very simple and easy thing to be used. And I learn about it only in a day because we only enter the data and then the data will be processed by the Microsoft Word References automatically. So it is very simple.
- Interviewer: so it means it doesn't take a long time to learn Microsoft Word References because it is also an automatic referencing system and it makes you take less time to learn about it, right?
- Interviewee #1: yes, it's right
- Interviewer: okay, I think your explanation is clear enough for me and thank you very much for your time for this interview and also I am sorry if there are any mistakes that I have. And I hope you have a good day. Thank you
- Interviewee #1: You're welcome, Era.

#### **Interview Transcript Interviewee #2**

- Interviewer: Hello. Thank you for your time for today's interview. My name is Era and I would like to ask you some questions related to the use of Microsoft Word References in your thesis writing. The first question, do you consider that Microsoft Word References is very useful on thesis writing? or Have you tried other reference tools?
- Interviewee #2: For me Microsoft Word References is not really useful to be used as the referencing tool during my thesis writing, mostly I use Mendeley since it's easier that Microsoft Word References. In my opinion Microsoft Word References is cost a lot of time to insert the manual information of the journal and book so it's not efficient for me so I don't like to use it

Interviewer: So you think that using Mendeley is better than Microsoft Word References, right?

- Interviewee #2: Yes true, it's for me, a lot easier
- Interviewer: So my second question, do you use Microsoft Word References to help you understand how to manage citation and references of your thesis writing properly? and please give me the reason why.
- Interviewee #2: No I don't use it, because as I mention I prefer to use Mendeley because it is a lot easier so I used to use it when I don't know about Mendeley before so I lose a lot of my time to input the name of the Journal, the title, the publisher manually in Microsoft Word References, so I never use it anymore.
- Interviewer: So it means that you change the use of Microsoft Word References to Mendeley, right? And I think it's related with the next question, do you have interest in using Microsoft Word References to maintain citation and references on your thesis writing? and please give me the reason why.
- Interviewee #2: Yes, I change it. I am not interested in use Microsoft Word References anymore, because it costs a lot of time to input the name of the journal, the identity of book that I write manually, it's just, i don't think it's worth to be spend my time just to input the article that I read in Microsoft Word References, so I don't use it.
- Interviewer: So it means that Microsoft Word References takes a lot of time for you, right? Does Microsoft Word References help you to have a better understanding to some citation styles provided by Microsoft Word References? and please tell me about the Mendeley too.
- Interviewee #2: Before I knew about Mendeley, I use to use Microsoft word reference as the main tool for me to do my referencing. When I use Microsoft Word References, I learn a lot about how to identify the identity of an article or a book, I learn about if I use book what should I insert the identity of the book, what should from the word, I learn it from Microsoft Word References. And if I use article what should I put

like the ISBN, the name of the journal, the writer, I learn it from Microsoft Word References. Then after I use the Microsoft Word References for some time, I was getting more and more aware the detail information of book or journal then I started to be more aware with the title of the journal, the writer's name, how to write the name, the last name, if there is more than one writer, there is more than two writers, I learn it from Microsoft Word References, at first and after I use for sometimes, my lecturer suggested me and all my friends to use Mendeley, and I am a little bit skeptical with Mendeley because I already get used to with Microsoft Word References but I remember Microsoft Word References is really consume my time and it's better than write manually like writing it down one by one in word document but Microsoft Word References is a tool that need to put the name, the year, and so on. Then after I know Mendeley and I learn it a bit by a bit, and after i learn on two days or three days I guess, I found that Mendeley is a lot of fun it's a way more efficient that using Microsoft Word References, it's just more advanced than Microsoft Word References, yeah, it's more complete, I can read the book, I can highlight the book, I can save it into the library, it's a life-saving tool.

- Interviewer: So at first you use Microsoft Word References and it can help you to have better understanding about citation style and also something related to your references but then when you use Mendeley, the features more complete you task, right? And does Microsoft Word References make you feel more confident in managing citations and references in your thesis? and please give me the reason why.
- Interviewee #2: I think no, I really doubt it myself when I use Microsoft Word References because I am not really sure when I use it right, is it really correct or not, I am doubting myself
- Interviewer: Okay I see, so Microsoft Word References doesn't make you confident in managing citation and references. And do you believe that Microsoft Word References usage will play important role in minimizing plagiarism of your thesis writing? and please give me the reason why.
- Interviewee #2: No I don't think so. Because I am using Microsoft Word References anymore so I don't have any thoughts whether I can minimize the plagiarism or not, I don't think so
- Interviewer: So before you use Mendeley, did you find new valuable thing when you use Microsoft Word References? If you did what is that?
- Interviewee #2: About valuable things, I learn to appreciate the writer's works like, before I know Microsoft Word References, I don't really know how to cite the citation, how to acknowledge someone's works but after I learn to use Microsoft word reference I learn to pay attention the important information when I read a book, like who is the writer, where it is published, what is the publisher. I learn to value someone else's works like they did a lot of work to complete the article or book yeah I've been helped by them a lot during my study by their articles or books and when I put their names or detail information of the book in Microsoft Word References I realized

that I should value someone else's works and they did a great job for me and at least I can say thanks by put their names and do the correct referencing and correct citations

Interviewer: So it means that you appreciate the works of authors by cite their names using Microsoft Word References. And do you find Microsoft Word References is easy, quick, and simple app? and please give me the reason why.

Interviewee #2: It's easy but it's not quick so my opinion is if someone has no internet connection in their home and when they do their thesis by only using the Microsoft Word References, I think Microsoft Word References will be so useful and so important to use, but if you have a good internet connection it's better to use Mendeley

Interviewer: so it means Microsoft Word References is easy to be used but it's not quick. And it's related to the next question, do you think Microsoft Word References is easy to be used since it includes in Microsoft Word application so it does not need space for manual installation? What do you think about this?

Interviewee #2: Yes I agreed with that

Interviewer: okay, the next question is did you get some feedbacks from supervisors due to incorrect and inconsistent citation style on your thesis writing? What kind of feedbacks?

Interviewee #2: No I don't have they said my reference is good

Interviewer: Do you always use Microsoft Word References to create citation and references? (is only in your thesis writing or other academic writing, please tell more)

Interviewee #2: No, I don't use the other one, I only use Mendeley

Interviewer: So in what occasions do you ever use Microsoft Word References?

Interviewee #2: I use Microsoft word reference before I knew about Mendeley so before I knew about Mendeley all the assignments of campus I do it by using Microsoft Word References every time

Interviewer: Okay, thank you for your answer. I think we come to the last question, does it take a lot of time to learn about Microsoft Word References? Why/ why not? please explain how do you learn to use Microsoft Word References)

Interviewee #2: Interviewee #2: I don't think it costs a lot of time as long as you understand English words it will be easy to understand the menu of Microsoft word reference, I learn just by read it and read it, and when I found it's a little bit confusing, I google it

Interviewer: okay, I think your explanation is clear enough for me and thank you very much for your time for this interview and also I am sorry if there are any mistakes that I have. And I hope you have a good day. Thank you

Interviewee #2: You're welcome, Era.

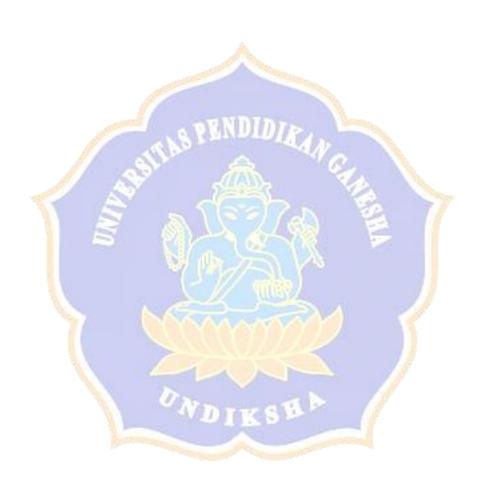

#### **Interview Transcript Interviewee #3**

- Interviewer: Hello. Thank you for your time for today's interview. My name is Era and I would like to ask you some questions related to the use of Microsoft Word References in your thesis writing. So we can begin with the first question, do you consider that Microsoft Word References is very useful on thesis writing? and please give me the reason why.
- Interviewee #3: Thank you for the question, I don't really sure it's really useful on my thesis writing because I feel better when I use the citation provided by Google Scholar which only to copy from its page by search the journal and in Google Scholar and click it by quoted mark and after that you can copy the citation based on the style you want so I think I feel better when I use Google Scholar
- Interviewer: Okay so it means that you feel better when you use Google Scholar instead of Microsoft Word References. And my next question is do you use Microsoft Word References to help you understand how to manage citation and references of your thesis writing properly? and please give me the reason why.
- Interviewee #3: Yes, it is right. No, I don't use Microsoft Word References in my thesis or to manage the citation and references on my thesis writing, it is because the same like the previous answer. I feel better when I use the citation from Google Scholar so I haven't tried to use Microsoft Word References to maintain my citation and references in thesis writing
- Interviewer: Okay I see, so you don't use Microsoft Word References anymore to manage citation and references. Do you have interest in using Microsoft Word References to maintain citation and references on your thesis writing? and please give me the reason why.
- Interviewee #3: Yes, I do. Since I cannot always connect to the internet I think I am interested to learn using Microsoft Word References as the alternative besides using Google Scholar citation.
- Interviewer: Okay so it means you have interest in using Microsoft Word References because you can use it as an alternative when there is no connection to connect to the Google Scholar. The next question, does Microsoft Word References help you to have better understanding to some citation styles provided by Microsoft Word References? and please give me the reason why.
- Interviewee #3: Yes it is. Because when I tried it for the first time, I found out that each styles have their own references like what kind of information that should be fulfill in the reference and the order of information that put in the reference
- Interviewer: Okay so it means Microsoft Word References help you to have better understanding to some citation styles. And also I want to ask does Microsoft Word References

- make you feel more confident in managing citation and references in your thesis? and please give me the reason why.
- Interviewee #3: The answer is no, it doesn't. It is because when I use the Microsoft Word References I have to fulfill some information about the journal, article, or books that I have or I will use by myself. I don't really confident because I am afraid that I forgot to fill the information that then makes my citation did not complete later on so I don't feel so confident to use it.
- Interviewer: So the point is Microsoft Word References doesn't make you feel confident in managing citation and references. And do you believe that Microsoft Word References usage will play important role in minimizing plagiarism of your thesis writing? and please give me the reason why.
- Interviewee #3: No, I do not because I think that the results of reference tool like Microsoft Word References, Google Scholar, Mendeley, etc will give the same result so that it cannot help me to avoid plagiarism in the reference section.
- Interviewer: So it means it doesn't play important role in minimizing plagiarism of your thesis.

  Did you find new valuable thing when you use Microsoft Word References? (If you did what is that?)
- Interviewee #3: I did not
- Interviewer: So you don't find any new valuable things. And do you find Microsoft Word References is easy, quick, and simple tool? and please give me the reason why.
- Interviewee #3: Yes it is, I do agree with that because we only put the information based on the journal, books, and article that we have so it's quite easy, quick, and simple tool.
- Interviewer: So Microsoft Word References is easy, quick, and simple tool for you. Do you think Microsoft Word References is easy to be used since it includes in Microsoft Word application so it does not need space for manual installation? What do you think about this?
- Interviewee #3: Yes I do. I think it's quite easy to use because we can access it without any more applications and it doesn't need internet connection to run the tool
- Interviewer: Okay, I see. My next question is did you get some feedbacks from supervisors due to incorrect and inconsistent citation style on your thesis writing? What kind of feedbacks?
- Interviewee #3: Yes I did. The feedback is focus on the inconsistency of writing the title of the resources, such as I write all the titles on capital words, actually I should make or revise the title into the proper one like when I should use capital and when I shouldn't.

- Interviewer: Okay I see so the feedback is in form of advice about the inconsistency in the title. And do you always use Microsoft Word References to create citation and references?
- Interviewee #3: No, I do not. It's because I quoted the Google Scholar is easier that using Microsoft Word References so I always use the reference provided by Google Scholar and I already use the reference from Google Scholar to help me in create citation and reference for my assignment on previous semester
- Interviewer: So it means that you always use Google Scholar instead of Microsoft Word References. Does it take a lot of time to learn about Microsoft Word References? please explain how do you learn to use Microsoft Word References
- Interviewee #3: No it does not. It doesn't take a lot of time to learn about Microsoft Word References since we can watch it on YouTube and after I watch the tutorial I can demonstrate step by step but I have to focus on the information I fill in the references and don't put the wrong information because it can influence the reference later on. So the point is fill the right information about the journal, book, and article that you want to use
- Interviewer: So it means that it doesn't take a lot of time to learn about Microsoft Word References. Okay, I think your explanation is clear enough for me and thank you very much for your time for this interview and also I am sorry if there are any mistakes that I have. And I hope you have a good day. Thank you
- Interviewee #3: You're welcome Era, thanks for inviting me to participate on your thesis writing. Good luck.

Interviewer: Good luck for you, too.

#### **Interview Transcript Interviewee #4**

- Interviewer: Hello. Thank you for your time for today's interview. My name is Era and I would like to ask you some questions related to the use of Microsoft Word References in your thesis writing. So we can begin with the first question, do you consider that Microsoft Word References is very useful on thesis writing? and please give me the reason why.
- Interviewee #4: Yes I think the use of Microsoft Word References is useful because it's easy to use, we just put some information and then we can find the information in the article we read, that's all.
- Interviewer: So it means that Microsoft Word References is very useful for your thesis writing. Have you tried another tool?
- Interviewee #4: Yes of course I have use other tools
- Interviewer: So what is the tool and which one do you prefer, the tool or Microsoft Word References?
- Interviewee #4: All right, it's Mendeley, I prefer to use Microsoft Word References rather than Mendeley because when I try to use Mendeley it's difficult to log in idk why I think because my computer doesn't support
- Interviewer: So it means that you prefer to use Microsoft Word References instead of Mendeley because maybe not all the laptops support the Mendeley application right, and do you use Microsoft Word References to help you understand how to manage citation and references of your thesis writing properly? and please give me the reason why.
- Interviewee #4: Yes I think using Microsoft Word References is very helpful to me in managing citation and references because there's a lot of reference not only from article we can find different references like books and film
- Interviewer: Okay so it means that the use of Microsoft Word References to help you understand how to manage citation and references. And do you have interest in using Microsoft Word References to maintain citation and references on your thesis writing? and please give me the reason why.
- Interviewee #4: Yes of course I am interested in using Microsoft Word References in my thesis writing because it's easy to use and then even my lecturer recommended me to use it
- Interviewer: Okay, the next question, does Microsoft Word References help you to have better understanding to some citation styles provided by Microsoft Word References? and please give me the reason why.
- Interviewee #4: Yes it helps me to understand the references or the citation because Microsoft Word References provide what kind of information that I need when I write my

- reference such as title, author, etc., I know what kind of information that I should prepare
- Interviewer: Okay so it means that the feature of Microsoft Word References help you to have better understanding to some citation styles. And does Microsoft Word References make you feel more confident in managing citation and references in your thesis? and please give me the reason why.
- Interviewee #4: Yes, Microsoft Word References makes me confident in making citation and references because when I give my lecturer my writing they never complain about my citation
- Interviewer: So it means that Microsoft Word References make you feel more confident in managing your citations and references in thesis. And do you believe that Microsoft Word References usage will play important role in minimizing plagiarism of your thesis writing? and please give me the reason why.
- Interviewee #4: All right I believe Microsoft Word References can avoid me to do plagiarism because in experience when I write my project even my strict lecturer, they never talk about plagiarism in my work, so I think it can avoid me to do plagiarism
- Interviewer: So it means that you believe Microsoft Word References avoid you from the plagiarism. And did you find new valuable thing when you use Microsoft Word References? (If you did what is that?)
- Interviewee #4: I just found it is easy to use because provide many references such as books, films even when you find the information or the reference from website
- Interviewer: So you found that the choices of references in Microsoft Word References as the new valuable things. And do you find Microsoft Word References is easy, quick, and simple tool? and please give me the reason why.
- Interviewee #4: Yes I think Microsoft Word References is an easy tool we just need some information and then put it on the tool, I that's all, we can see our reference
- Interviewer: So it means that you agree Microsoft Word References is easy, quick, and simple tool. And do you think Microsoft Word References is easy to be used since it includes in Microsoft Word application so it does not need space for manual installation? What do you think about this?
- Interviewee #4: Yes I agree Microsoft Word References doesn't need additional space because all of Microsoft Word application has Microsoft Word References
- Interviewer: Okay, so my next question is did you get some feedbacks from supervisors due to incorrect and inconsistent citation style on your thesis writing? What kind of feedbacks?

- Interviewee #4: Yes, my lecturer just asked me to use APA style provided by Microsoft Word References
- Interviewer: So have you ever had mistakes when you make citation or references when you use Microsoft Word References? And if there is any, please tell me more.
- Interviewee #4: All right, until now I never have mistaken when I use Microsoft Word as my reference tool
- Interviewer: Okay that's great. And do you always use Microsoft Word References to create citation and references? Is it only in your thesis writing or other academic writing?
- Interviewee #4: Yes I always use Microsoft Word References not only in my thesis writing but also in the other Academic writing and my lecturer recommended me
- Interviewer: Okay, we come to the last question. Does it take a lot of time to learn about Microsoft Word References? Please explain how you learn to use Microsoft Word References
- Interviewee #4: No it doesn't take a long time to learn about Microsoft Word References I just read about it in internet and just write about what I need to prepare, that's it, and I can use Microsoft Word References until now
- Interviewer: So it means that it doesn't take a lot of time to learn about Microsoft Word References. Okay, I think your explanation is clear enough for me and thank you very much for your time for this interview and also I am sorry if there are any mistakes that I have. And I hope you have a good day. Thank you

Interviewee #4: You're welcome, Era.

### **Interview Transcript Interviewee #5**

- Interviewer: Hello (Name of Interviewee #5). Thank you for your time for today's interview. My name is Era and I would like to ask you some questions related to the use of Microsoft Word References in your thesis writing. So we begin with the first question. Do you consider that Microsoft Word References is very useful on thesis writing? And please give me the reason why.
- Interviewee # 5: no I don't, because in my opinion Microsoft Word References is not very useful rather than Mendeley. I prefer to use Mendeley rather than Microsoft Word References because in Microsoft Word References. Icannot find my journal when I forget the place where I put the journal. But in Mendeley there is a feature where to open the location. So when I forget or I want to read the journal I can find it by just open the Mendeley. But I cannot finf this feature in Microsoft Word References and this feature very helpful and useful for me. So that is the reason why I think that Mendeley is more useful than Microsoft Word References.
- Interviewer: so it means that you feel better to use Mendeley than Microsoft Word References, right? You think Microsoft Word References is not very useful for your thesis writing. So do you use Microsoft Word References to help you understand how to manage citation and references of your thesis writing properly? and if you use it or not please give me the reason.
- Interviewee # 5: yes, before I know Mendeley I also use Microsoft Word References and I think it is very helpful to manage my references and citations because when I use Microsoft Word References, I input it manually not like Mendeley, I need to fine the year so I need to write the title, I need to find the publications, the author, so this is manually when I use Microsoft Word References. I think although Mendeley is good because it is very easy to use but Microsoft Word References is also helpful and I can learn when I use Microsoft Word References.
- Interviewer: okay, it means that Microsoft Word References is helpful but Mendeley is better than Microsoft Word References, right? And do you have interest in using Microsoft Word References to maintain citation and references on your thesis writing? And please give me the reason why.
- Interviewee # 5: I think I don't have interest to use Microsoft Word References now because Mendeley is easier to use, very simple, very effective. But when the condition is not supporting, for example when my laptop is broken but I need to make homework, so maybe I use my brother's laptop and in his laptop there is no Mandeley, I will be interest in use Microsoft Word References. I don't need to install and download Mendeley so I interest with Microsoft Word References when I am in urgent situation.
- Interviewer: Okay, so it means you don't really have interest in using Microsoft Word References as the backup or alternative, right? And does Microsoft Word References help you to have a better understanding to some citation styles provided

- by Microsoft Word References? And please give me the reason why it helps you or not.
- Interviewee # 5: Yes, of course. Before I know Mendeley, Microsoft Word References helps me to understand and give a better understanding about how to make references. The reason is, yes, like I said before, I input information in Microsoft Word References manually so I need to find the year, and other things. I unconsciously learn about references and citations.
- Interviewer: okay it means that Microsoft Word References helps you to have a better understanding to some citation styles, right? And does Microsoft Word References make you feel more confident in managing citation and references in your thesis? And please give me the reason why it makes you feel confident or not.
- Interviewee # 5: About confidence? Hmmm No No. I think I don't feel confident if I use Microsoft Word References, why? Because when I input things manually, I make some mistakes when I write the year, maybe or the name of the author so that is the reason why I don't feel confident when I use Microsoft Word References. As you know, making thesis is very confusing and stressful I think maybe if I use Microsoft Word References, unconsciously, there is human error and I make a mistake.
- Interviewer: okay it means that Microsoft Word References doesn't make you feel more confident in managing citation and references in your thesis. So do you believe that Microsoft Word References will play important role in minimizing plagiarism of your thesis writing? And please give me the reason why you believe it or not.
- Interviewee # 5: Yes, I think Microsoft Word References plays an important role in minimizing plagiarism because it is helpful to make citations about the author so only Microsoft Word References, all the references tools, like Mendeley or Zotero. If we talk about minimizing plagiarism, what kind of feature like Mendeley etc, is very useful in minimizing plagiarism.
- Interviewer: okay so Microsoft Word References or it can be said all the reference tools can help us to minimize the plagiarism of our thesis, right? So did you find new valuable thing when you use Microsoft Word References? If there's any, please tell me more.
- Interviewee # 5: okay, about the valuable things, of course I found several valuable things in Microsoft Word References as, we all know, before we know about Mendeley ot other reference tools the first think that we use is Microsoft Word References. That makes me find many valuable things in Microsoft Word References. I can learn to input information manually before more efficient like in Mendeley. So, as I said before, I learn the things like inputting the author, the title, the publication, the year, so I can learn from Microsoft Word References. And another valuable thing is I think it is, I mean, I think all people can use it, it is easy to be accessed, so this is like basic tool before you use other reference tool. So if you can use the basic tool

- like Microsoft Word References, of course you can use other reference tool. That is my opinion.
- Interviewer: so as you explained before, it means that you found new valuable things when you use Microsoft Word References. And do you find Microsoft Word References is easy, quick, and simple tool? And what do you think about that?
- Interviewee # 5: Talk about the quick and simple, I think Microsoft Word References is not simple, like another reference tool. Like I said before, we have to write the information of the references manually. That is the weakness of Microsoft Word References but the weakness also makes me have a positive thing so that I can learn about the component of Microsoft Word Reference.
- Interviewer: okay, so, you think that Microsoft Word References is not a quick tool, and do you think Microsoft Word References is easy to be used since it includes in Microsoft Word application so it does not need space for manual installation? What do you think about this?
- Interviewee # 5: okay, if I talk about Microsoft Word References easy or not, because it's already installed with Microsoft Word application, I agree with that. The reason is because as I said before we don't need to install it again, you know what I mean. When we use another reference tools, we need to install it, like connect to the Wi-Fi, like input the email, and input the data. But if we talk about Microsoft Word References is easy to use, there are other references tools that are easier.
- Interviewer: okay, so it means that Microsoft Word References is easy to be used right? And the next question is did you get some feedbacks from supervisors due to incorrect and inconsistent citation style on your thesis writing? and if you get any feedbacks, what kind of feedbacks?
- Interviewee # 5: Yes, about the feedbacks from my supervisors, I think I have like when I write citations in front of the sentences and how to write in the end of the sentences. The second one is when the author of the article more than two or three so my supervisors tells me about that how to write the good one. Another thing is my supervisors also suggest me to use Mendeley because it is the correct one and the simple one.
- Interviewer: oh I see, so it means from the feedbacks, you choose Mendeley instead of Microsoft Word References, right? And the next question is do you always use Microsoft Word References to create citation and references? Or if you use another tool please tell me more about it. And in what occasion you use reference tools?
- Interviewee # 5: honestly now I use Mendeley for my thesis. Mendeley is very simple and helpful when I wrote citations in the paragraph, I just need to click the article in the Mendeley and automatically and citation appears in the paragraph. And also Mendeley includes the references in the place of references. So this is very simple. The second one why I prefer Mendeley because it is very effective and helpful

when I need to find a journal and the place where I place the journal so I just click Mendeley and find the location of the journal. That's the reason why now I prefer using Mendeley than Microsoft Word References for my thesis writing

Interviewer: okay, I see. And my last question is Does it take a lot of time to learn about Microsoft Word References? And please explain how you learn to use it.

Interviewee # 5: okay my answer is I think it doesn't take a lot of time to learn about Microsoft Word References, because we know as in senior or junior high school we already learn how to make references in the paper or another task in senior or junior high school. I think because we already learn about it in senior or junior high school write manually without the technology, it helps me so we don't take a lot of time to learn Microsoft Word References, so we need just to adapt in using Microsoft Word References.

Interviewer: Okay, it means that you learn from manual citations and when trying Microsoft Word References, you think it is easy to input the data, right?

Interviewee # 5: yes

Interviewer: okay, I think your explanation is clear enough for me and thank you very much for your time for this interview and I am sorry if there are any mistakes that I have. And I hope you have a good day. Thank you

Interviewee # 5: You're welcome.

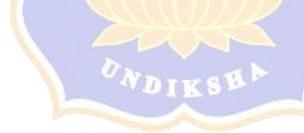

### **Appendix 8. Documentation**

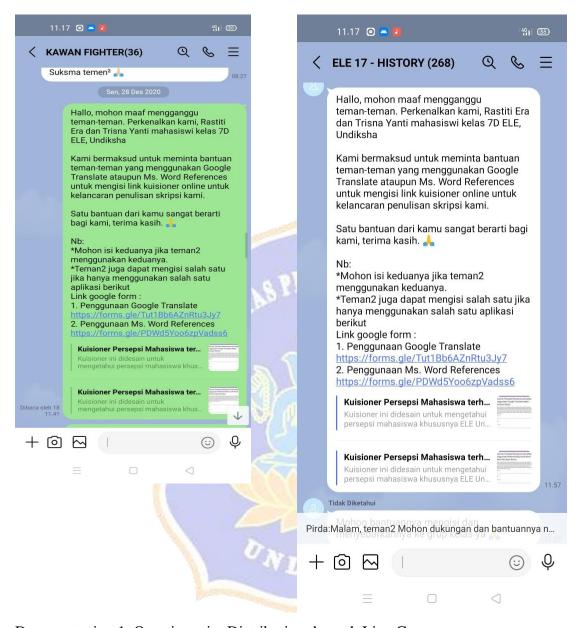

Documentation 1. Questionnaire Distribution through Line Group

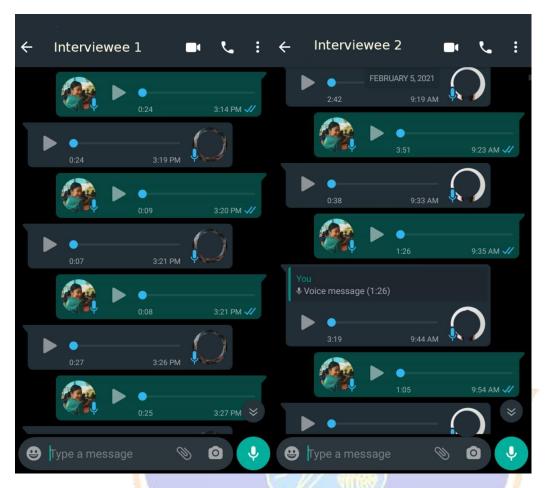

Documentation 2. Interview with Interviewee 1 & 2 through WhatsApp Voice note

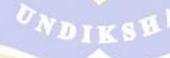